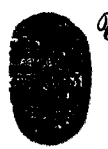

**egInkewid&d,Atacknalcle,Yalla,**  *FACULTAD DE CIENCIAS EXACTAS Av. Bolivia 3150 - 4400 - Salta Tel. (0387)4254408 - Fax (0387)4234449 Republica Argentina* 

**SALTA, 05 de agosto de 2014** 

**EXP-EXA: 8584/2013** 

**RESCD-EXA: 505/2014** 

**VISTO** 

**La Nota-Exa N° 1428/13 presentada por el Ing. Miguel Néstor Tolaba, mediante la cual eleva propuesta para el dictado del Curso de Extensión "Operador de PC — Huayra GNU/Linux".** 

**CONSIDERANDO** 

**El visto bueno del Departamento de Informática.** 

**Que la Comisión de Hacienda acepta los aranceles y destino de los fondos indicados por el lng. Miguel Néstor Tolaba en fs. 3 y la Comisión de Docencia e Investigación, aconseja autorizar el dictado del curso, estableciendo los cupos de asistentes.** 

**Que el curso en cuestión se encuadra en la Res. CS. N° 309/00 (Reglamento de Cursos de Extensión Universitaria).** 

**POR ELLO y en uso de las atribuciones que le son propias.** 

**EL CONSEJO DIRECTIVO DE LA FACULTAD DE CIENCIAS EXACTAS (en su sesión ordinaria del día 25/06/14)** 

### **RESUELVE:**

**ARTÍCULO 1 0: Autorizar el dictado del Curso de Extensión: Operador de PC — Huayra GNU/Linux, bajo la dirección del Ing. Miguel Néstor Tolaba, con las características, requisitos y demás normas establecidas en la Resolución CS. N° 309/00, y que se explicitan en el Anexo I de la presente resolución.** 

**ARTÍCULO 2°: Establecer que una vez finalizado el curso, el Ing. Miguel Néstor Tolaba elevará el listado de los promovidos a los efectos de la expedición de los respectivos certificados, los cuales serán emitidos por esta Unidad Académica de acuerdo a las disposiciones contenidas en la Res. CS. N° 309/00.** 

**ARTÍCULO 3°: Hágase saber con copia al Ing. Miguel Néstor Tolaba, a los colaboradores, a los Departamento Docentes, al Departamento Adm. de Posgrado, a la Secretaría de Extensión Universitaria. Cumplido, resérvese.** 

**mxs rer** 

**7ERES** ► **MONTERO LAROCCA Y DE INVESTIOACION TAD DE CS. EXACTAS - UNS9** 

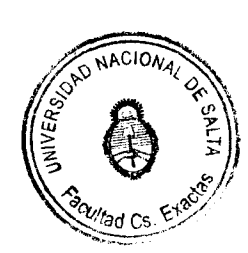

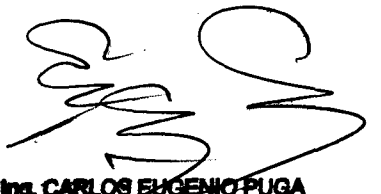

**kg. CARLOS FACULTAD DE CANO<br>FACULTAD DE CS. EXACTAS - UNSe** 

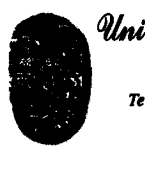

*<sup>1</sup>***Phavemaaidliack na Id aalia,**  *FACULTAD DE CIENCIAS EXACTAS Av. Bolivia SISO - 4400 - Salta TeL (0387)425-S40S - Fax (0387)425-5449 Republica Argentina* 

# **ANEXO I de la RESCD-EXA: 505/2014 - EXP-EXA: 8584/2013**

# **Curso de Extensión: "Operador de PC - Huayra GNU/Linux"**

**Responsable: Ing. Miguel Néstor Tolaba — Supervisor de red de la Facultad de Ciencias Exacas — U.N.Sa.** 

**Colaboradores: Sr. Matías Alberto Novoa Gündel y Sr. José María Gómez Almendras** 

**Objetivos generales: Introducir al alumno en el uso del sistema operativo libre, acercarlo a la filosofía del libre conocimiento, su historia e importancia en la actualidad.** 

**Objetivos específicos: Lograr que el alumno, adquiera los conocimientos necesarios para realizar las siguientes tareas:** 

- **Operación de aplicaciones de oficina, procesador de texto, planilla de cálculo, presentaciones y correo electrónico.**
- **Operación de aplicaciones multimedia, reproductores de audio, vídeo, imágenes.**
- **Buscar e instalar nuevos paquetes de software.**
- **Operar con dispositivos de almacenamiento, tales como, memorias, pen drives, celulares, cámaras digitales, CDs y DVDs.**
- **Acceder a los diferentes servicios de internet: web, ftp, pop3, irc, redes sociales, podcast, entre otros.**

**Conocimientos previos necesarios: El alumno debe tener conocimientos básicos de operación del sistema windows xp, correo electrónico y navegadores web.** 

**Metodología de dictado: El curso se dictará en forma combinada utilizando clases semi presenciales (una clases por semana, no obligatoria), y la plataforma educativa moodle.** 

**En la plataforma Moodlexa, se utilizarán los siguientes recursos; correo electrónico, foros, imágenes, vídeos, animaciones, presentaciones y chat.** 

**Durante el curso los alumnos deberán resolver trabajos prácticos, en los que demostraran, su habilidad para la utilización de los diferentes paquetes de software y/o problemas planteados.** 

# **Duración: (horas cátedras)**

**Duración total: 50 Horas.** 

**Distribución horaria: 30 horas de clases semi presenciales y 20 de trabajo on-line. (10 clases semi presenciales de 3 horas)** 

**Certificación: Se entregarán certificados de asistencia y de aprobación.** 

**Sistema de evaluación: Para aprobar el curso, el alumno deberá:** 

- **— Aprobar cada uno de los trabajos prácticos propuestos en forma individual o en grupos de hasta 4 integrantes con un mínimo del 60% del puntaje asignado.**
- **— Aprobar con al menos un 60% el Trabajo Practico final.**

**Para acceder al certificado de asistencia el alumno debe tener registros de actividad en la totalidad de actividades virtuales propuestas durante el curso, y presentar la totalidad de los trabajos prácticos propuestos.** 

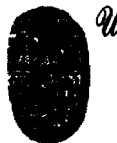

*9.1nivetadiuMfacknaldo,9111a , FACULTAD DE CIENCIAS EXACTAS Av. Bolivia 5150 - 4400 - Salta TeL (0387)425-5408 - Fax (0387)425-5449 Republica Argentina* 

## **ANEXO I de la RESCD-EXA: 505/2014 - EXP-EXA: 8584/2013**

...///-2-

### **Lugar de realización:**

- http://moodlexa.unsa.edu.ar
- Biblioteca Popular Macacha Güemes.

**Fecha de inicio:** A partir del sábado 06 de septiembre de 2014.

### **Arancel:**

Alumnos: sin arancel Publico en general, docentes y/o Profesionales: \$250 (Pesos Doscientos Cincuenta)

Los interesados en acceder al arancel gratuito, deberán presentar su correspondiente certificado de alumno regular de cualquier institución educativa de nivel inicial, medio o superior.

**Destino de los Fondos:** Los fondos que se recauden, serán destinados a afrontar los gastos que demanda la organización y dictado del curso, como también los insumos correspondientes, siendo el Ing. Miguel N. Tolaba, el responsable de la rendición de cuentas correspondiente.

**Cupo máximo total:** 50 personas y un cupo máximo de 15 personas en carácter de público en general, docente y/o profesional.

**Cupo mínimo:** 25 personas.

**Inscripciones:** Las inscripciones se realizarán, via internet en un formulario destinado para tal fin en la pagina web www.saltalug.org.ar (durante los días previos al inicio del curso), y acreditando el pago del arancel en el lugar a designar por la Facultad.

## **Programa del Curso**

### **Introducción al Software libre**

Primera aproximación al concepto de software libre Breve historia de GNU/Linux Richard Stallman y el proyecto GNU Linus Torvalds y el kernel Linux Distribuciones GNU/Linux : Debian , Ubuntu , RedHat, Huayra Razones por las que deberíamos usar software libre en la educación.

## **Introducción a GNU/Linux Ubuntu**

Requisitos del sistema . Ejecución de Huayra desde un pendrive. Instalación de Huayra. Menú de arranque de Huayra. Requisitos del sistema (Mínimos ,Recomendados ). Preparativos , Copias de seguridad Discos rígidos y particiones Preparar el disco para instalar juntos Huayra y Windows

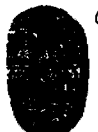

*ginivettidalAracion a I (&4111a , FACULTAD DE CIENCIAS EXACTAS Av. Bolivia 5150 - 4400 - Salta Tel. (0387)425-5408 - Fax (0387)425-3449 Republica Argentina* 

...///-3-

# **ANEXO I de la RESCD-EXA: 505/2014 - EXP-EXA: 8584/2013**

### **Primeros Pasos**

Iniciar sesión Explorando el escritorio Abrir y Cerrar programas. Apagar el sistema

### **El entorno de trabajo en Huayra**

Introducción

El teclado y el ratón. Operaciones básicas

El escritorio , Ventanas , Partes de una ventana , Redimensionar , Mostrar y ocultar , Mover . Las ventanas y el área de trabajo , Lanzadores o accesos directos.

Personalización del escritorio , Fondo de escritorio , Aplicar un tema .

Ventana de entrada , Salvapantallas , Editar elementos del menú , Sesiones , Paneles Selección de idioma.

# **Gestión de archivos**

Introducción

El administrador de archivos , Menú contextual.

Operaciones frecuentes con archivos y carpetas

Acceder a dispositivos removibles, pen drives, mp3, mp4, camaras, celulares, etc.

Administración de propiedades de un objeto.

Seleccionar archivos o carpetas.

Copiar, mover, eliminar y enlazar.

Guardar y recuperar archivos.

Comprimir y descomprimir archivos

# **El sistema de ficheros.**

Permisos sobre archivos y carpetas.

### **Administración básica del sistema**

Introducción.

El usuario administrador.

Terminales.

Gestión de usuarios y grupos.

Instalación de programas.

Añadir repositorios adicionales.

Actualizaciones.

Actualización de la distribución.

Instalar una impresora.

#### **Conectarse a Internet.**

Módem USB y ADSL.

Conexión inalámbrica.(WiFi - 3G).

Compatibilidad .

Tarjetas compatibles.

Aplicaciones de red

El navegador:<br>Establecer página de inicio, Navegar por Internet, Volver sobre sus pasos, Historial, Caché de disco , Parar y Recargar, Marcadores. Navegar usando pestañas. Bloquear ventanas emergentes. Buscar en Internet. Buscador Google. Integración de buscadores en Firefox.

Copiar y guardar páginas. Guardar una imagen. Imprimir una página.

Instalar Extensiones. Conectores (Plugins).

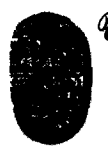

**e altri distributo de Salta**<br>
FACULTAD DE CIENCIAS EXACTAS<br>
Av. Bolivia 5150 - 4400 - Salta<br>
Tel. (0387)425-5408 - Fax (0387)425-5449<br>
Republica Argentina *FACULTAD DE CIENCIAS EXACTAS Av. Bolivia 5150 - 4400 - Salta Tel. (0387)425-5408 - Fax (0387)425-5449 Repattlica Argentina -* 

...///-4-

#### **ANEXO I de la RESCD-EXA: 505/2014 - EXP-EXA: 8584/2013**

Cliente de correo electrónico. Configurar una cuenta de correo. Enviar y recibir mensajes. Protección anti-spam. El directorio de contactos. Organizar nuestras tareas. Calendario. FTP: gFTP.

Mensajería instantánea con MSN, Gmail, FaceBook, Yahoo.

## **Ofimática básica en Ubuntu**

#### **El procesador de textos Writer.**

Abrir, crear y guardar documentos. Dar formato a la página. Introducir el texto. Seleccionar, copiar y pegar. Dar formato al texto. Numeración y viñetas. Tablas. Insertar una imagen. Estilos.

#### **La hoja de cálculo Cale.**

Introducir texto. Concepto de Hojas, Celdas y Rango de Celdas. Seleccionar, copiar y pegar. Dar formato a celdas. Introducir formulas. Gráficos estadísticos.

Un ejemplo paso a paso.

### **OpenOffice Draw. Dibujo vectorial.**

Introducción a los digujos vectoriales, Lineas, relleno, objetos, la barra de herramientas. Un ejemplo paso a paso.

#### **Presentaciones con Impress.**

Crear diapositivas utilizando el asistente. Definir transiciones entre diapositivas. Añadir una nueva diapositiva . Guardar una presentación . Plantillas Un ejemplo paso a paso.

#### **Bases de datos con OpenOffice.org Base**

Crear una base de datos . Creación de tablas . Formularios . Consultas . Informes . Otras tareas elementales

Un ejemplo paso a paso.

# **Multimedia en Huayra GNU/Linux**

Grabar CD/DVD . CD de sonido . CD/DVD de datos . VideoCD. DVD Video. K3b . Creación de un CD de datos , Creación de un CD de audio , Copia de un CD/DVD . Grabar una imagen de CD/DVD

Instalación de códecs multimedia

**Audio:** Reproducir y extraer pistas de CDs de audio . Reproducción y organización de archivos de audio

**Vídeo :** Reproducción de DVD . Copiar DVDs de vídeo . Cámara digital.

**Escáner :** La aplicación Xsane , Un ejemplo básico

### **Materiales necesarios para el dictado del curso:**

Cañón y pantalla de proyección para las clases presenciales.

Filmadora del aula Virtual.

Plataforma educativa Moodlexa.

\* \* \* \*\*\*\*\* \* \*\*\*\*\* \*\*\* \*\*\*\*\*\*\*\*\*

L **MARJÁ TERESA MONTERO LAROCCA ETARÍA ACADEMICA Y DE INVESTIGACIO<br>FAÇÃ ATAD DE CS. EXACTAS - UNGA** 

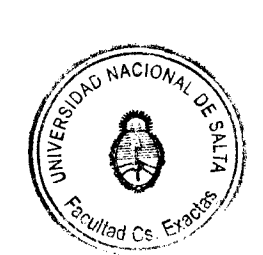

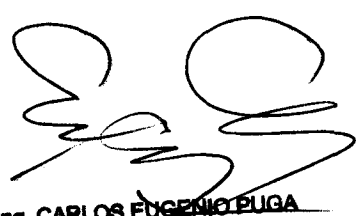

*kng. CARLOS EUGENIC PLIGA*<br>DECANO<br>**FACULTAD DE CS. EXACTAS - UNSe**